# CS 261 Fall 2021

Mike Lam, Professor

THIS IS WHAT LEARNING LOGIC GATES FEELS LIKE

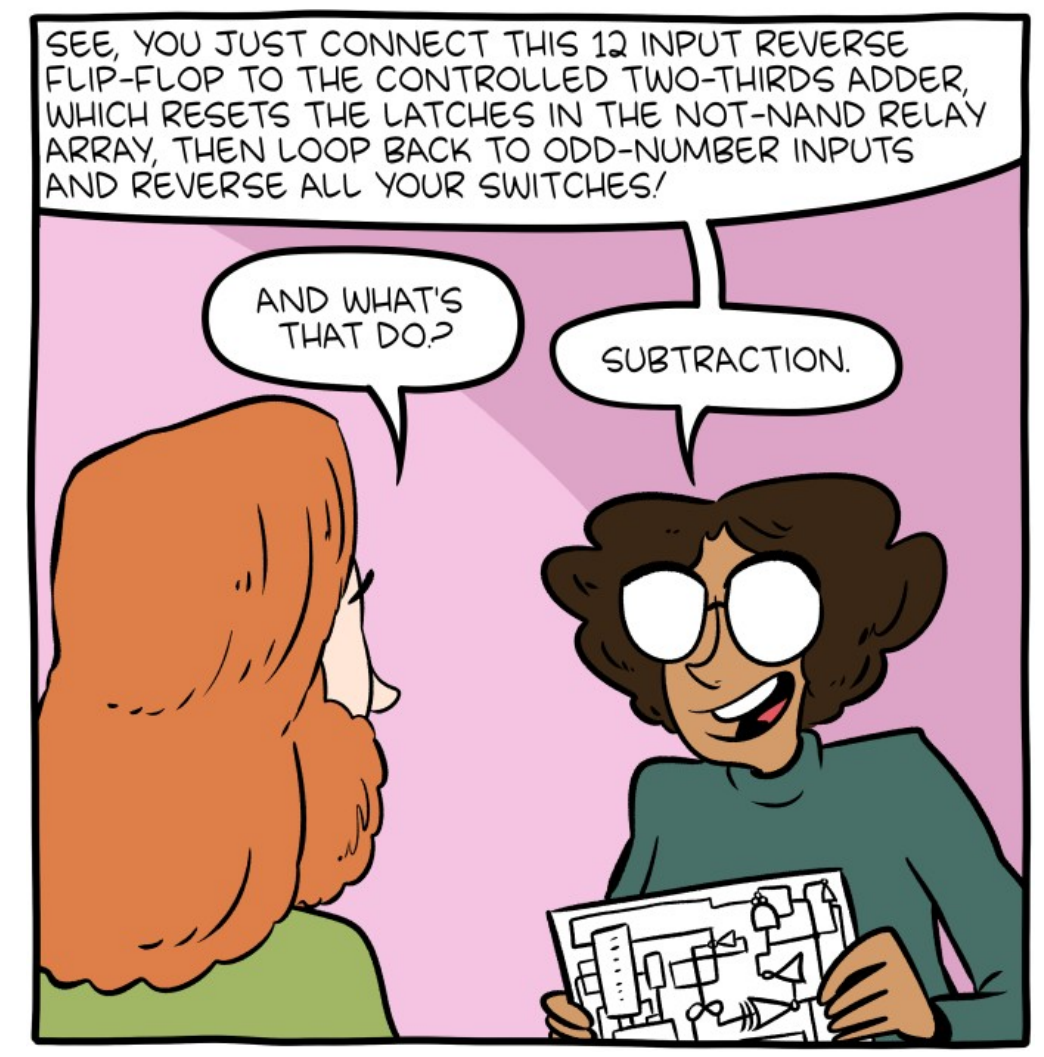

http://smbc-comics.com/comic/logic-gates

#### Combinational Circuits

## The final frontier

- Java programs running on Java VM
	- Or Python programs running in Python interpreter
- C programs compiled on Linux
- Assembly / machine code on  $CPU + memory$
- ???
- Electricity?

## Aside: Relays

• From "Code" recommended reading:

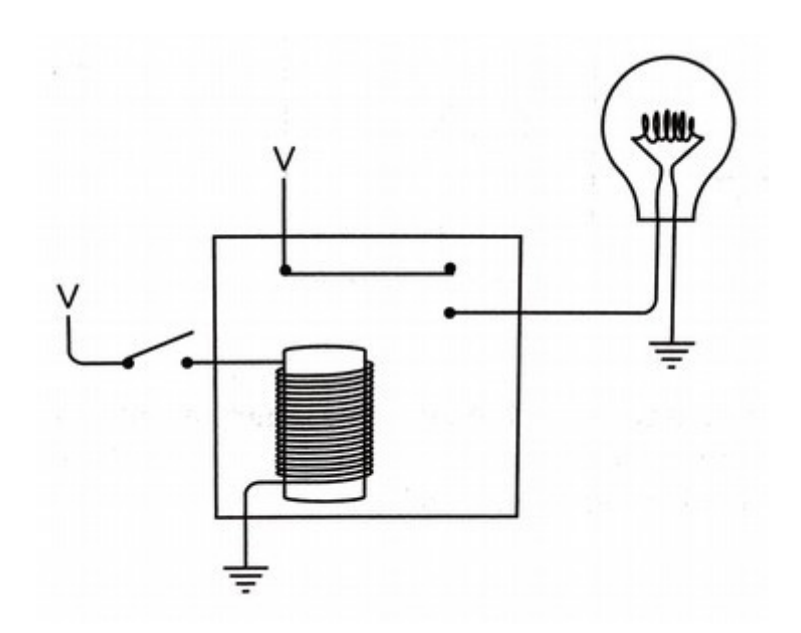

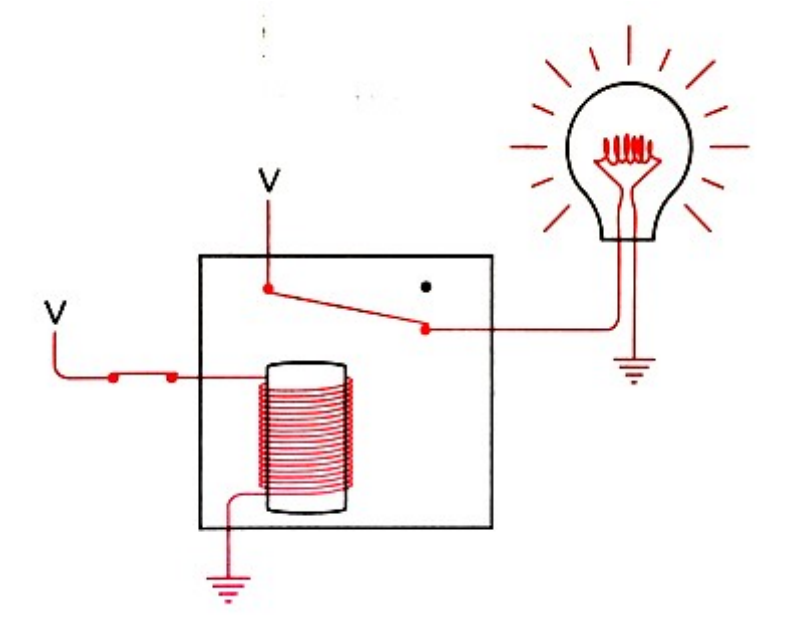

Relay (off)

Relay (on)

**Light is on when switch is on**

*Question: what happens if we connect the light bulb to the other contact?*

## Aside: Relays

• From "Code" recommended reading:

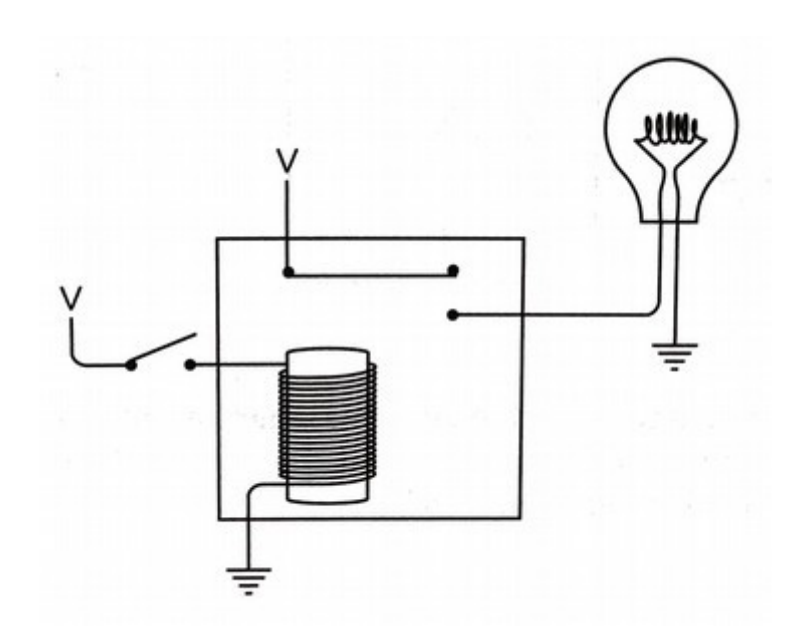

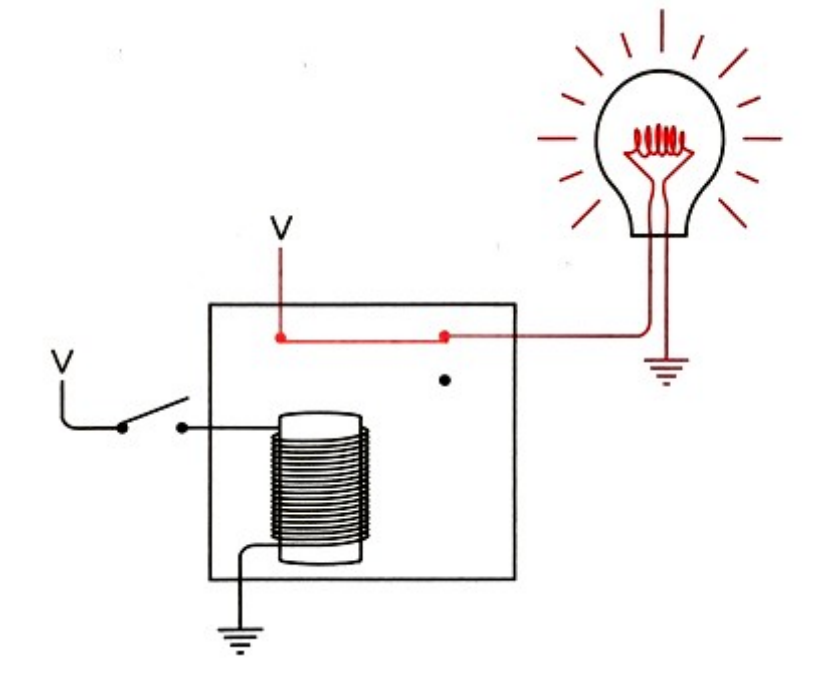

Regular relay **Inverted relay (NOT)** 

## Aside: Relays

• From "Code" recommended reading:

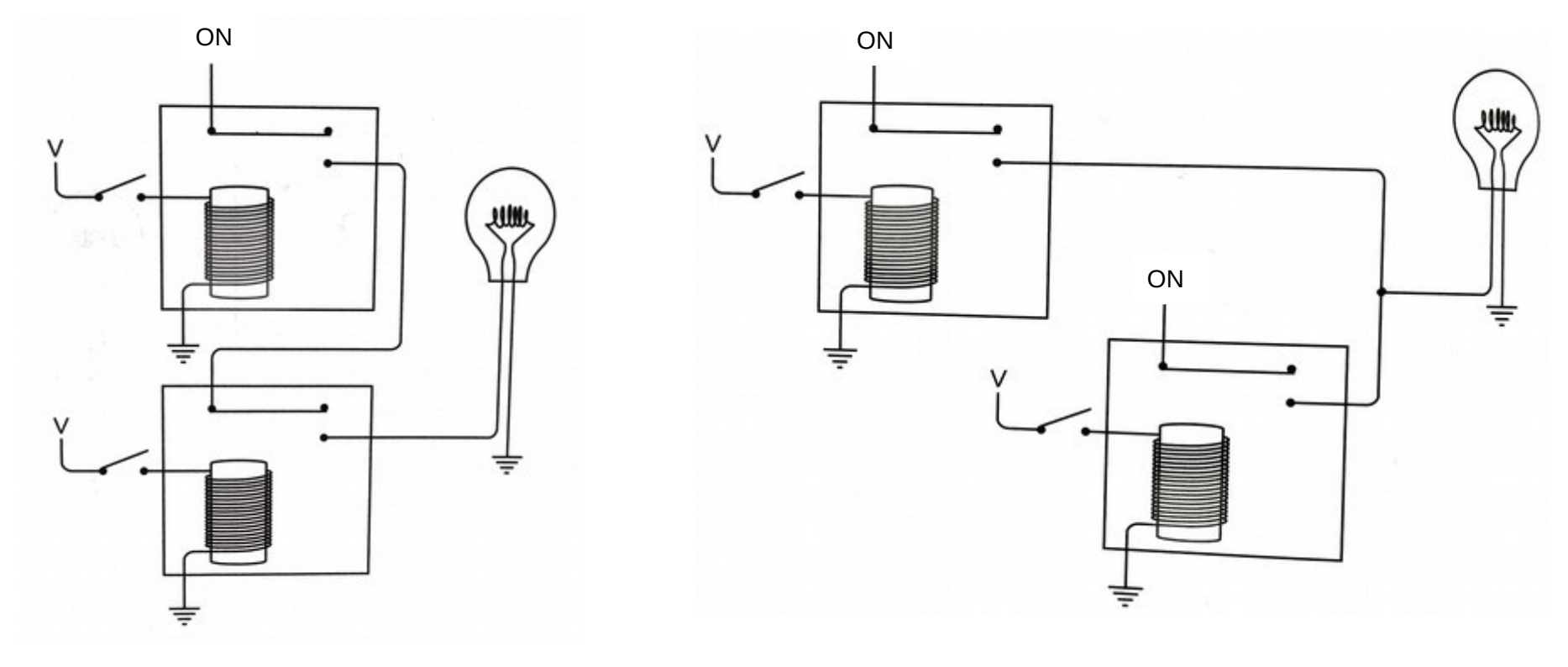

Relays in series (AND) Relays in parallel (OR)

## Digital hardware

- Digital signals are transmitted via electric signals by varying voltages
	- $-1.0$  V (high) = binary 1
	- $-$  0.0 V (low) = binary 0
	- Use a threshold to distinguish

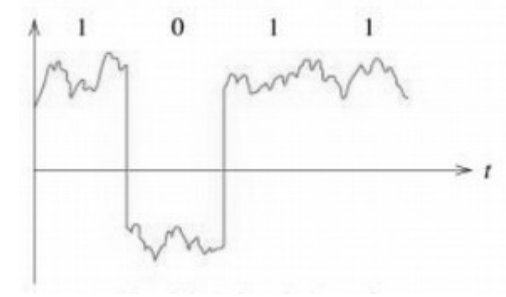

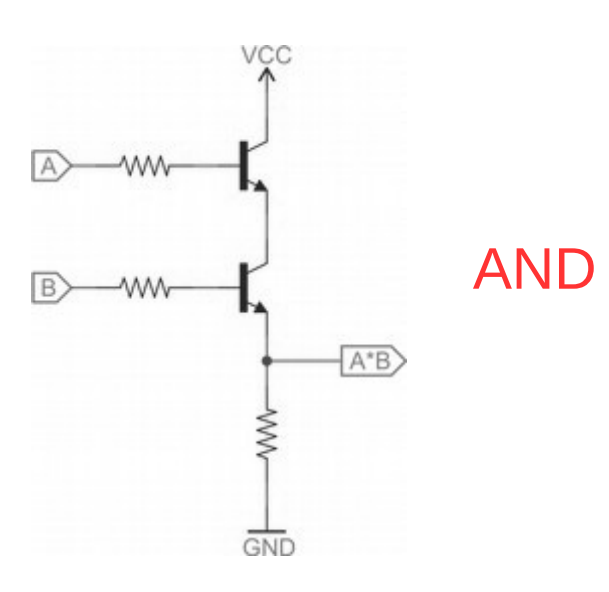

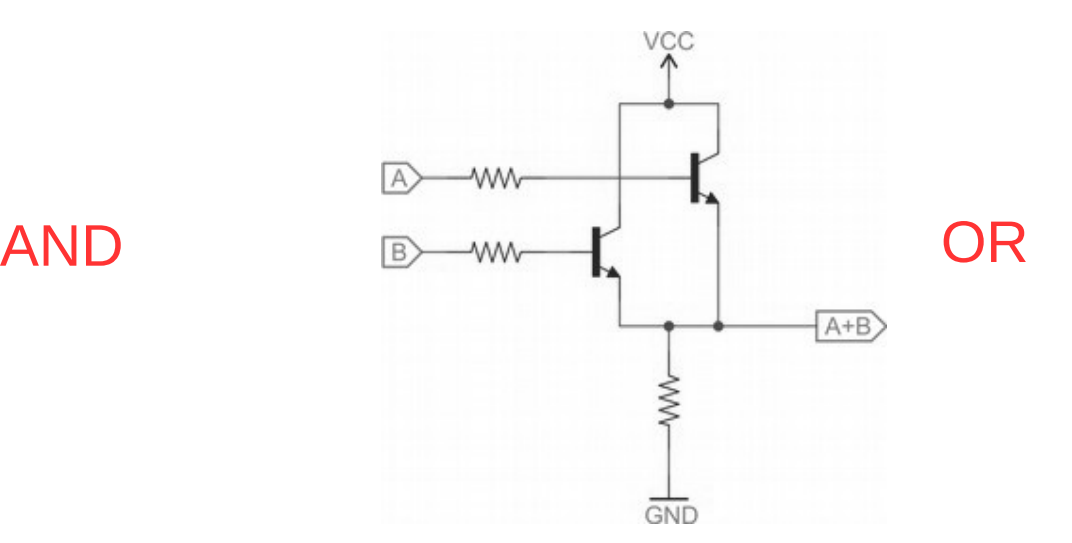

## **Transistors**

- Transistors are the fundamental hardware component of computing
	- Similar to relays; replaced vacuum tubes
		- Smaller, more reliable, and use less energy
		- Primary functions: switching and amplification
	- Mostly silicon-based semiconductors now
		- Metal–Oxide–Semiconductor Field-Effect Transistor (MOSFET)
		- n-channel ("on" when  $V_{\text{gate}} = 1V$ ) vs. p-channel ("off" when  $V_{\text{gate}} = 1V$ )
		- Mass-produced on integrated circuit chips
	- For convenience, we abstract their behavior using logic gates

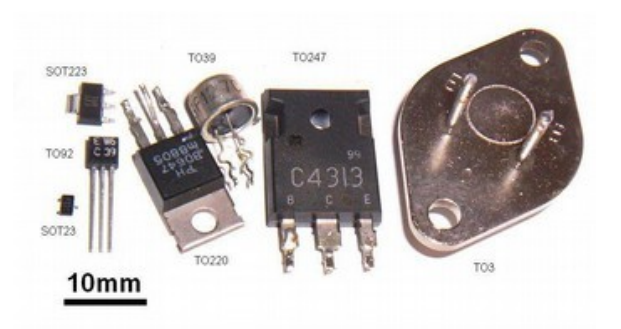

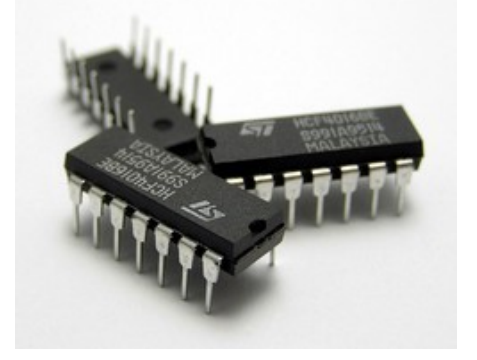

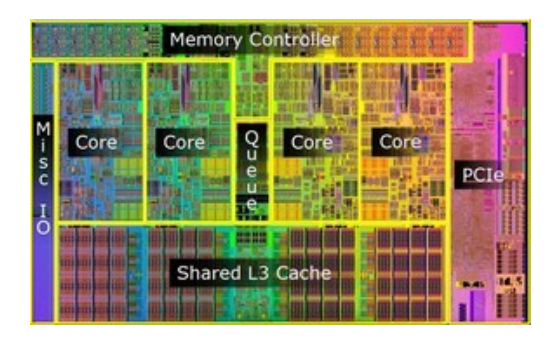

# Logic gates

• Primary gates:

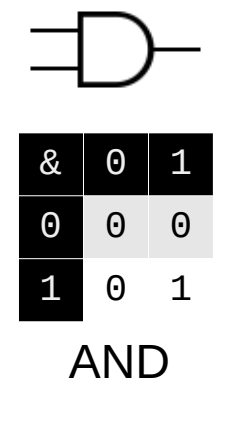

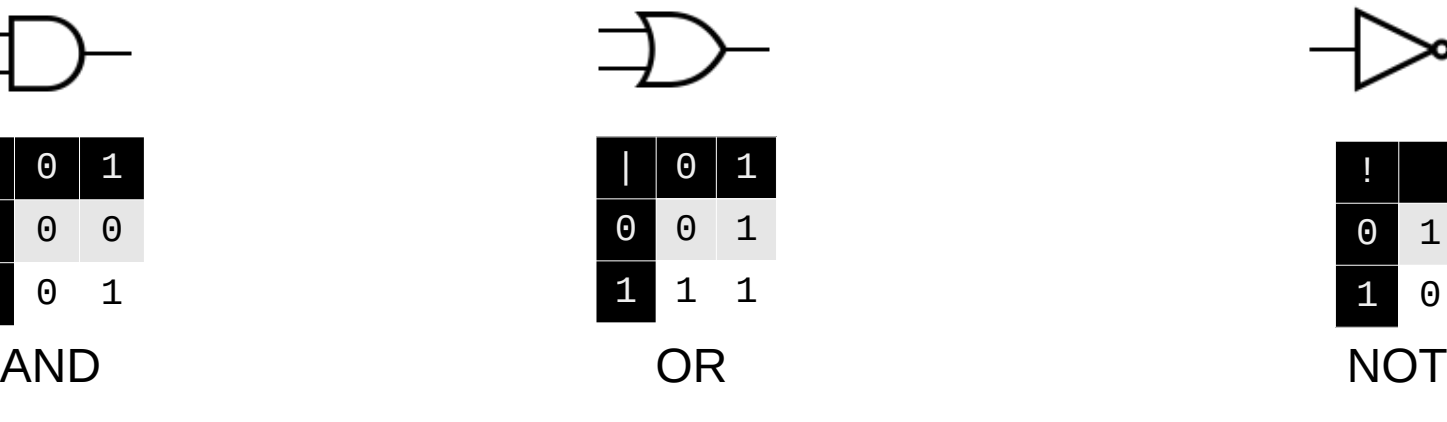

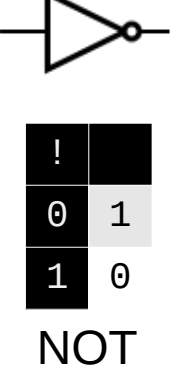

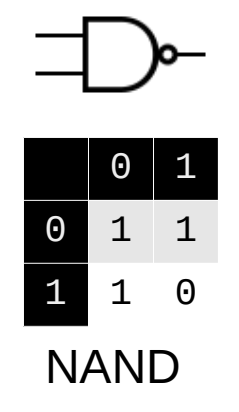

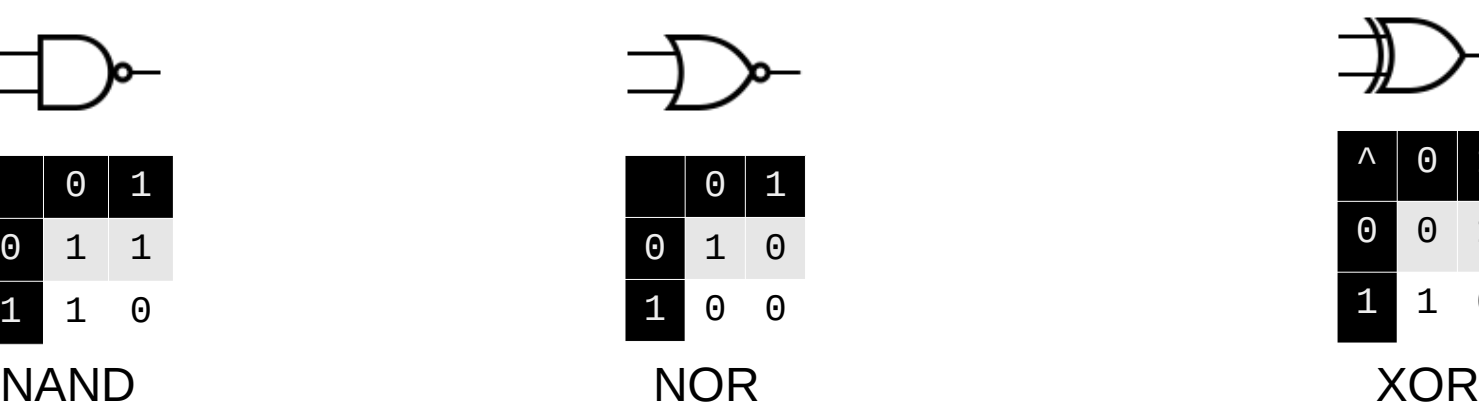

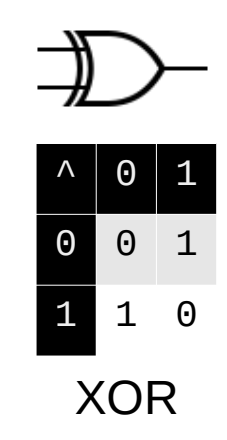

## Fluid-based gate visualization

- <https://i.imgur.com/wUhtCgL.gifv>
- <https://i.imgur.com/UJyNd9T.gifv>

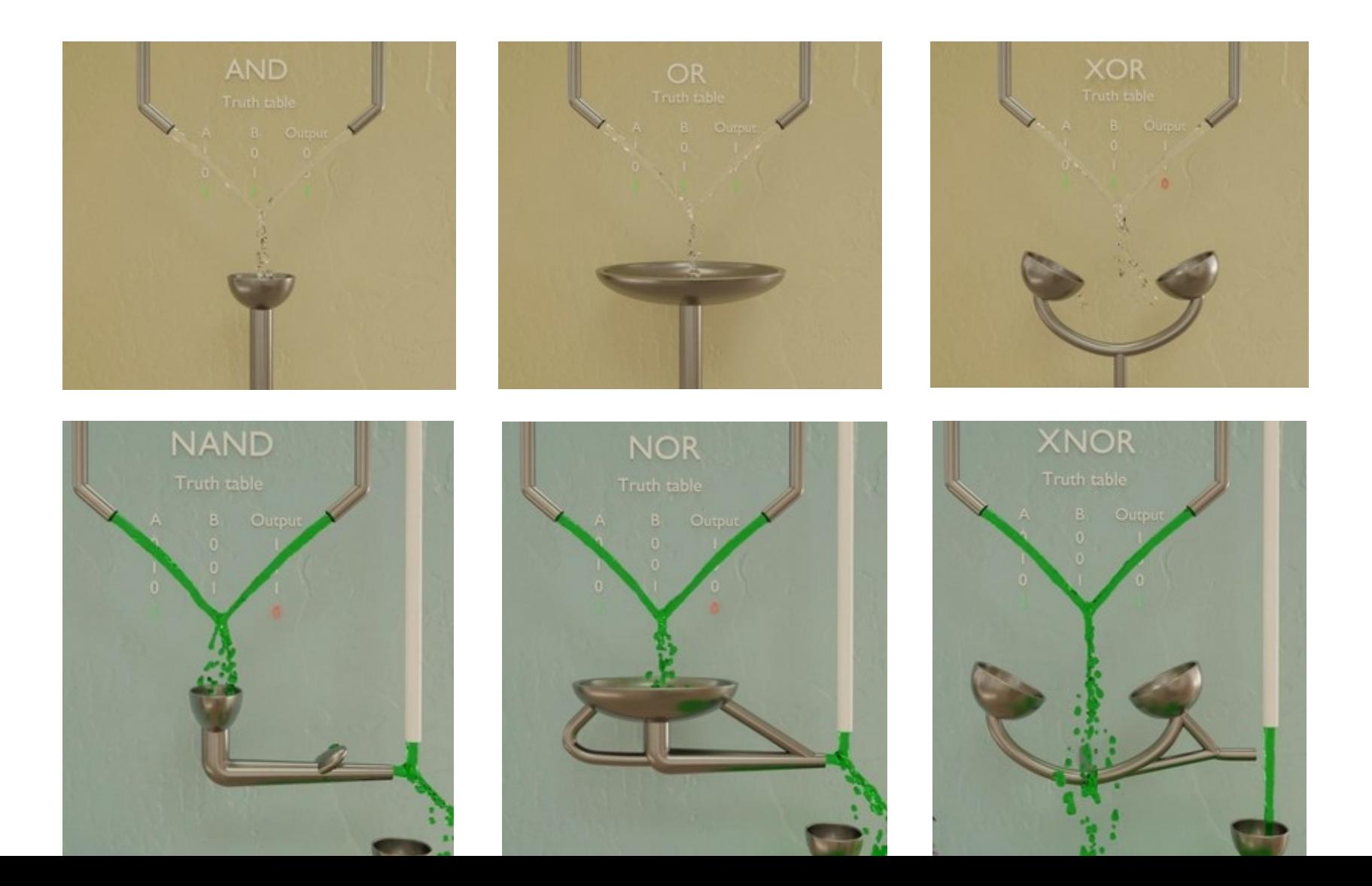

- Circuits are formed by connecting gates together
	- Inputs and outputs
		- Link output of one gate to input of another
		- Some circuits have multiple inputs and/or outputs
	- Textbook uses Hardware Description Language (HDL)
	- Equivalent to boolean formulas or functions
		- $f(g(x, y))$  means "apply f to the result of applying g to x and y"
		- In a diagram:  $x,y \rightarrow g \rightarrow f$  (i.e., ordering is g first, then f)

- $f(g(x, y))$  means "apply f to the result of applying g to x and y" – In a diagram:  $x,y \rightarrow g \rightarrow f$  (i.e., ordering is g first, then f)
- NAND example: (similarly for NOR)
	- Infix/boolean notation: **a NAND b = NOT(a AND b) = !(a & B)**
	- Function notation: **NAND(a, b) = NOT(AND(a, b))**

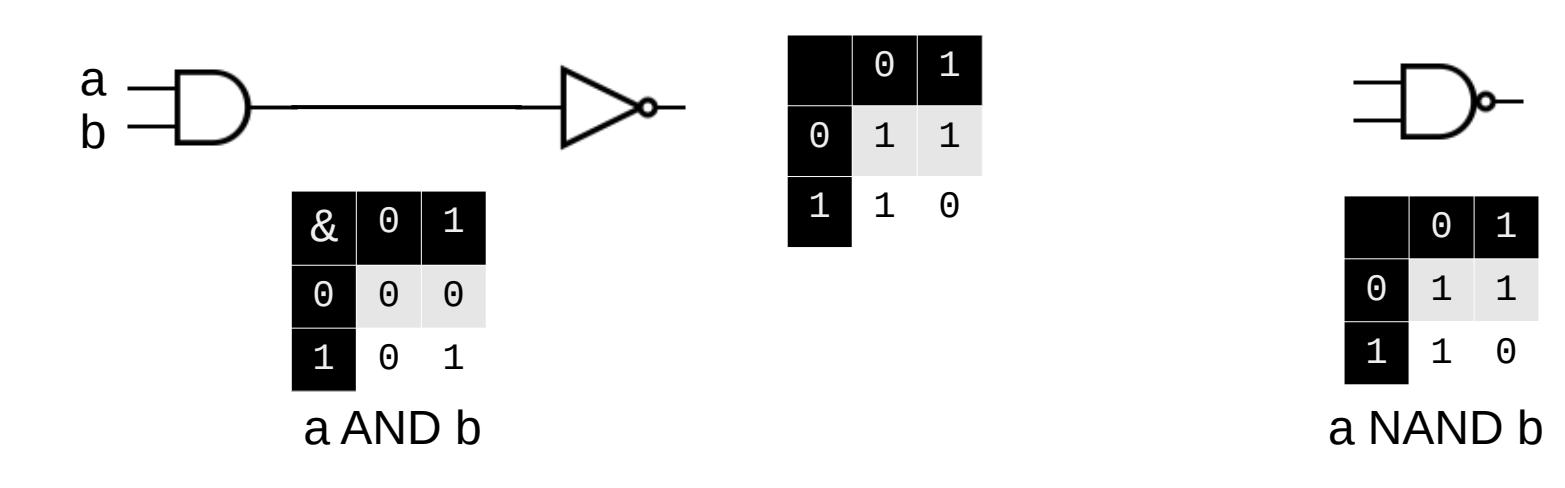

- Circuits are equivalent if the truth tables are the same
	- $-$  **a XOR b = (a OR b) AND (a NAND b)**
	- $-$  **XOR(a, b) = AND(OR(a,b), NAND(a,b))**

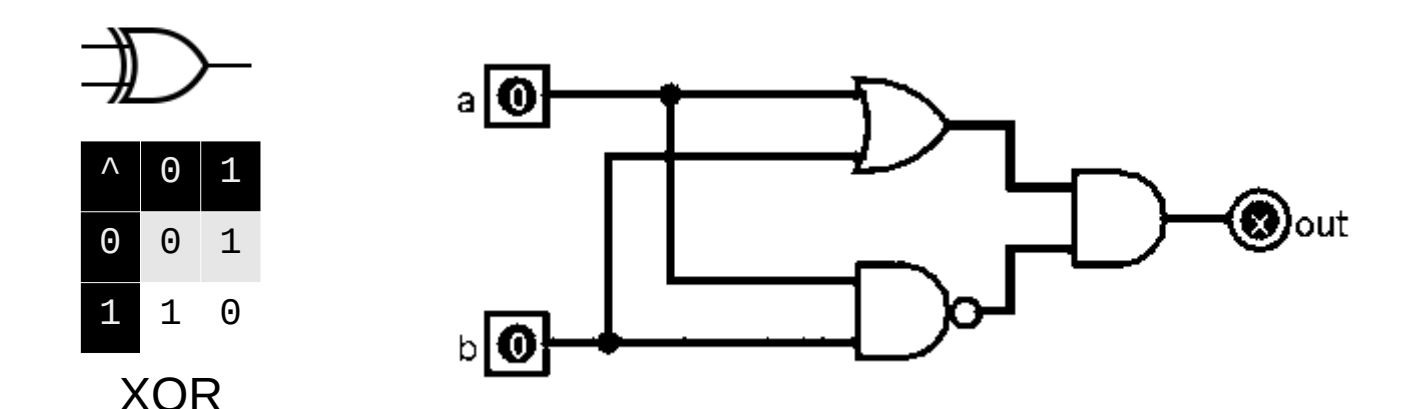

- Circuits are equivalent if the truth tables are the same
	- $-$  **a XOR b = (a OR b) AND (a NAND b)**
	- $-$  **XOR(a, b) = AND(OR(a,b), NAND(a,b))**

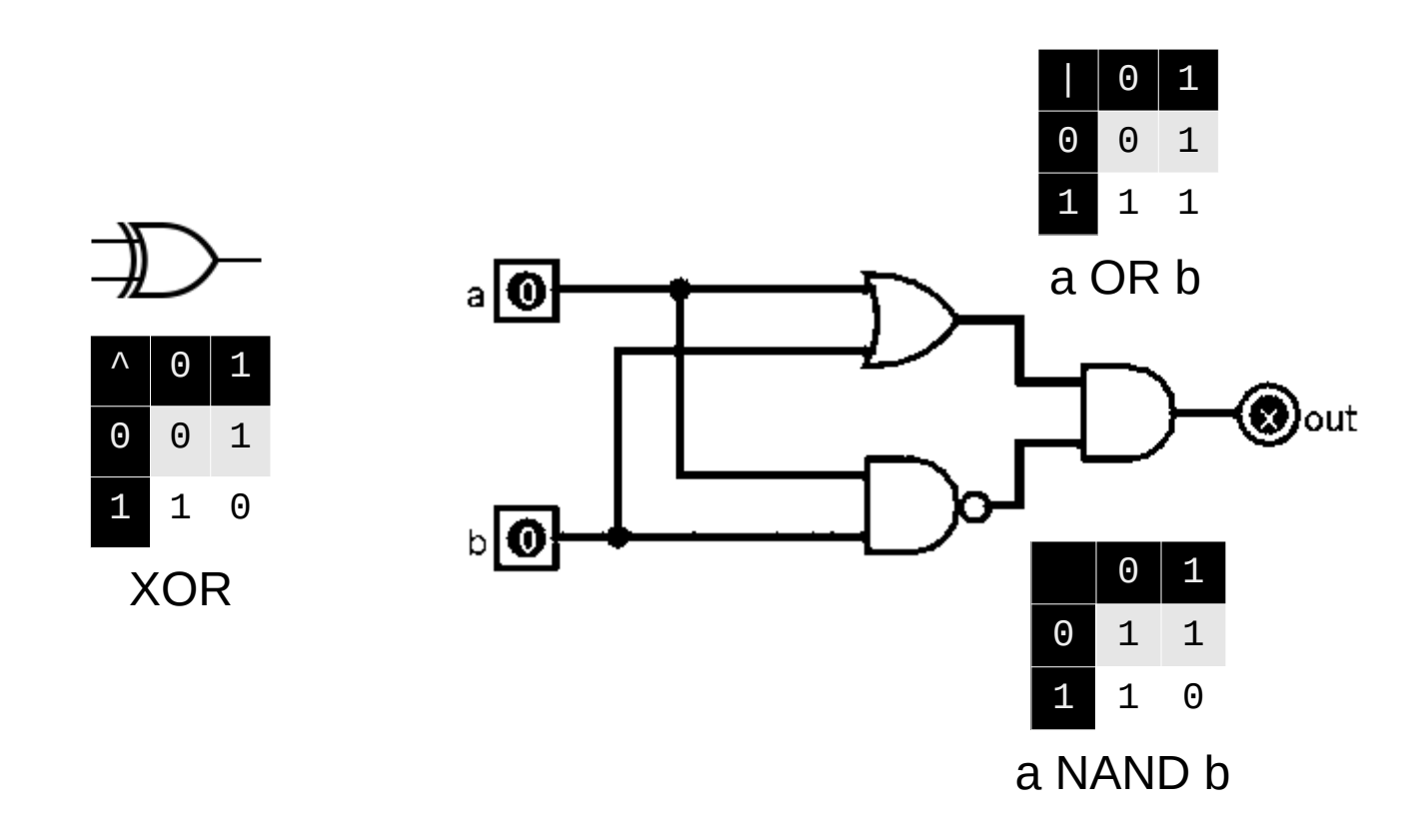

- Circuits are equivalent if the truth tables are the same
	- $-$  **a XOR b = (a OR b) AND (a NAND b)**
	- $-$  **XOR(a, b) = AND(OR(a,b), NAND(a,b))**

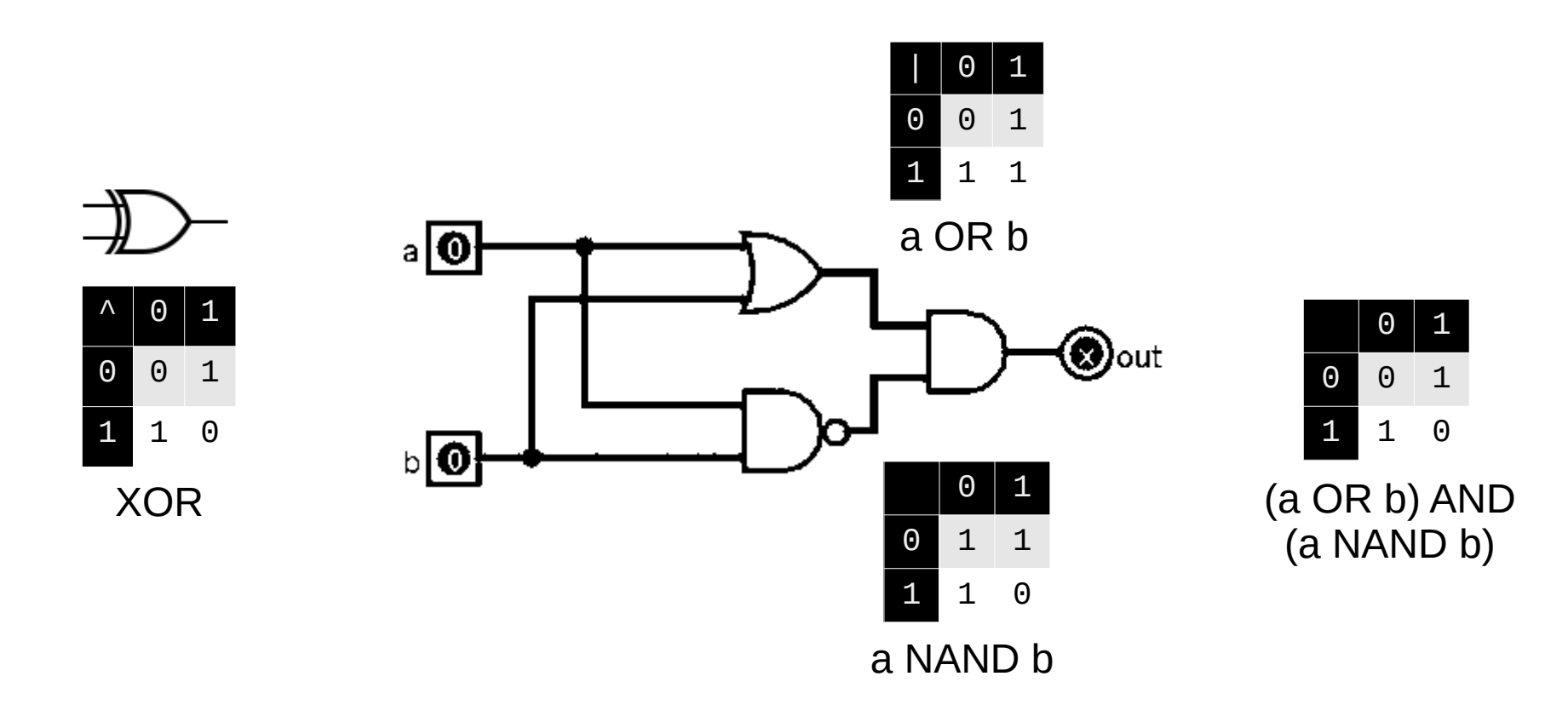

• Circuits are equivalent if the truth tables are the same

 $0$  | 1

- $-$  **a XOR b = (a OR b) AND (a NAND b)**
- $-$  **XOR(a, b) = AND(OR(a,b), NAND(a,b))**

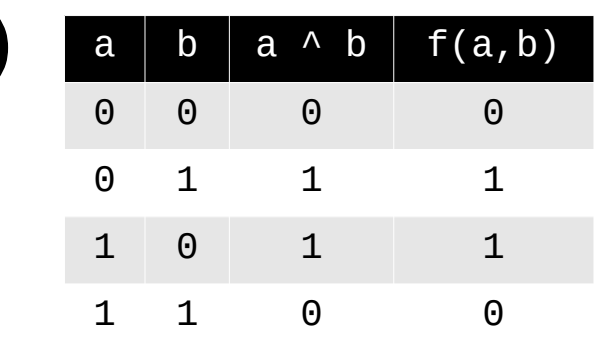

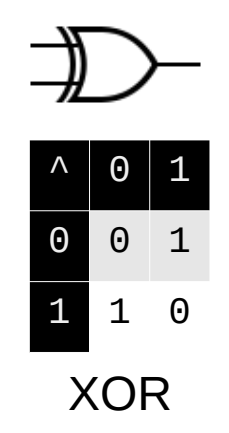

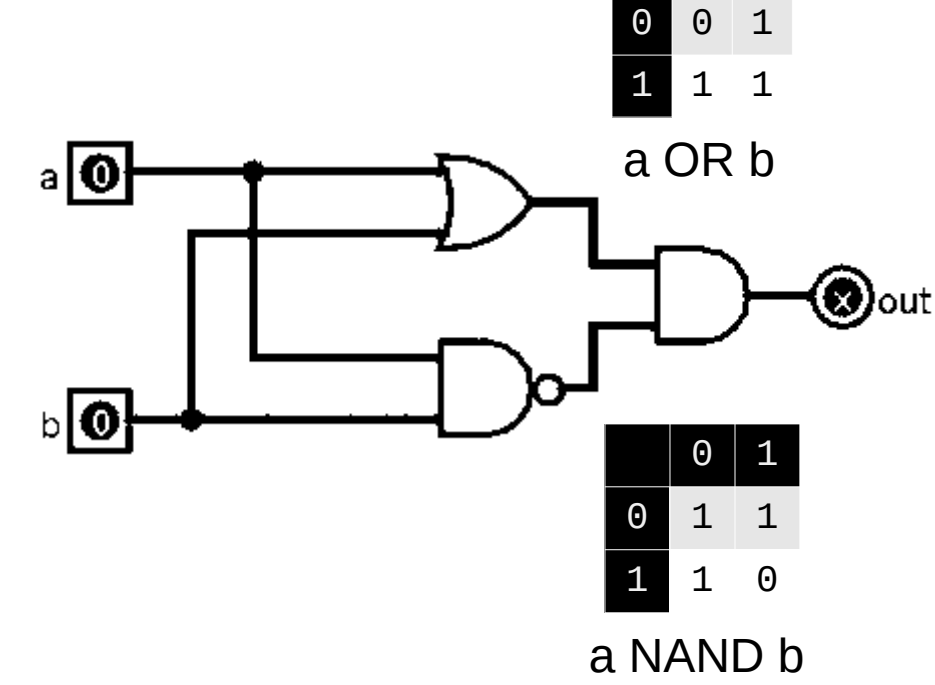

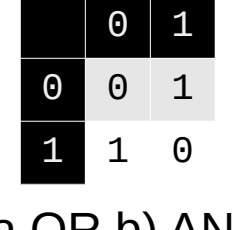

(a OR b) AND (a NAND b)

 $f(a,b)$ 

#### Important properties

- Identity:  $a$  AND  $1 = a$  (a OR 0) = a
- Constants:  $a$  AND  $0 = 0$  (a OR 1) = 1
	- Also: **a NAND 0 = 1 (a NOR 1) = 0**
- Inverses:  $a$  NAND  $1 = 1a$  (a NOR 0) =  $1a$ 
	- Also: **a NAND a = !a a NOR a = !a**
- Double inverse: **!!a = a**
	- Or: **NOT(NOT(a)) = a**
- De Morgan's law: **!(a & b) = !a | !b**
	- Alternatively: **!(a | b) = !a & !b**

*(remember this from CS 227!)*

## Universal gates

- NAND and NOR gates are universal
	- Each one alone can reproduce all other gates
	- $-$  Example: **a AND b** = a & b = !(!(a & b)) = !(a NAND b) = **(a NAND b) NAND (a NAND b)**

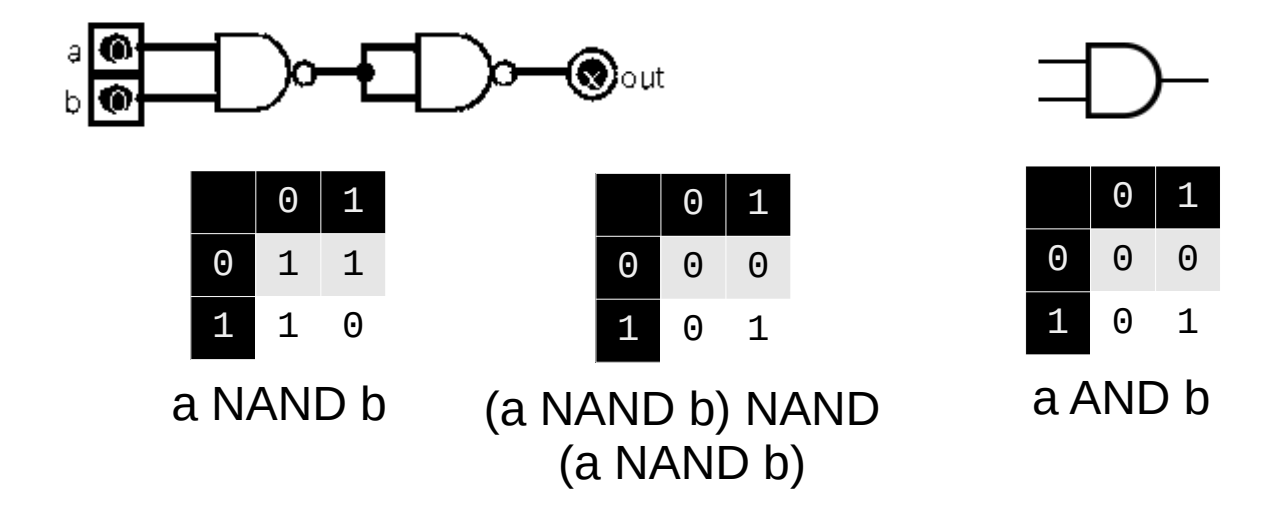

## Universal gates

- NAND and NOR gates are universal
	- Each one alone can reproduce all other gates
	- Example: **a AND b** = a & b = !(!(a & b)) = !(a NAND b) = **(a NAND b) NAND (a NAND b)**
		- Similarly: **a AND b** = !(!(a & b)) = !(!a | !b) = !a NOR !b = **(a NOR a) NOR (b NOR b)**

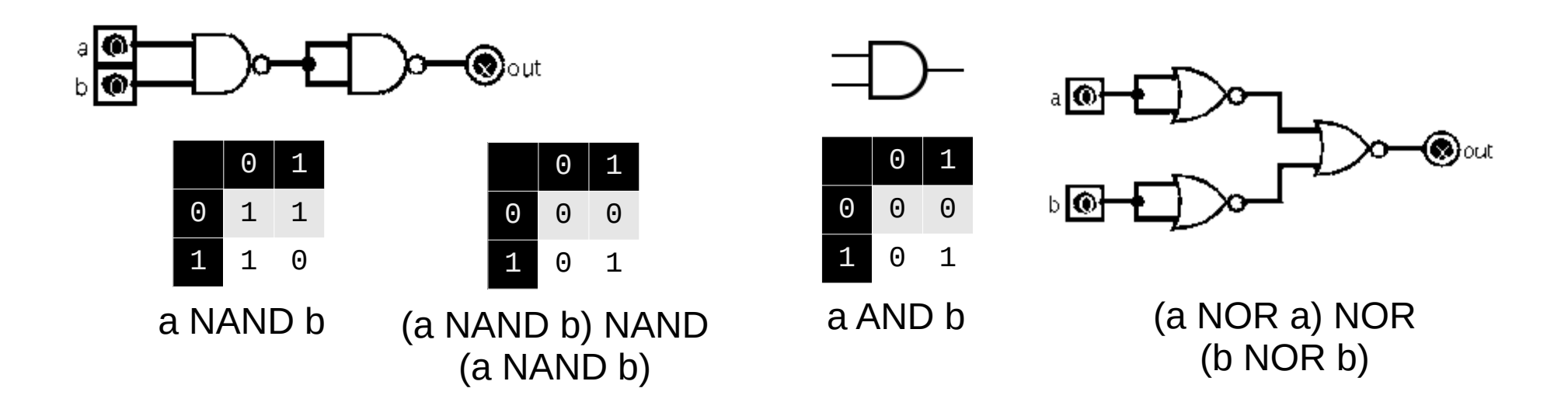

# Circuit types

- Two main kinds of circuits:
	- Combinational circuits: outputs are a boolean function of inputs
		- Not time-dependent
		- Used for **computation**
	- Sequential circuits: output is dependent on previous outputs
		- Time-dependent
		- Used for **memory**

## **Computation**

- Goal: identify circuits that perform useful computation
	- Testing bits to see if they're equal
	- Selecting between multiple inputs
	- Adding or subtracting bits
	- Bitwise operations (AND, OR, XOR)
	- Make them work on bytes instead of bits

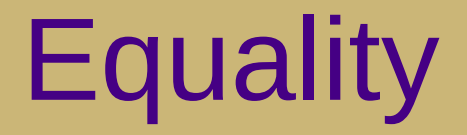

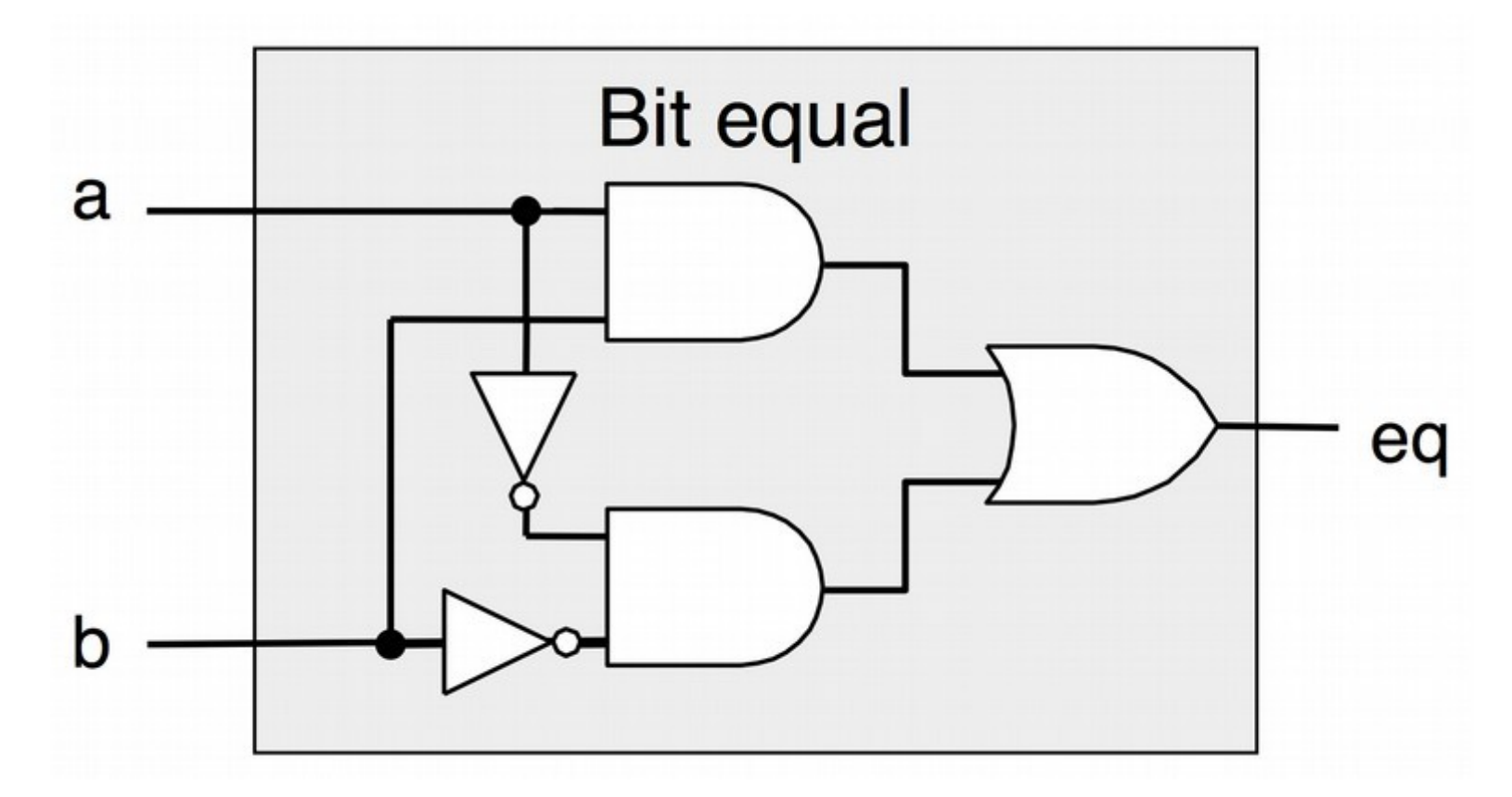

**a EQ b = (a & b) | (!a & !b)**

## Multiplexor ("selector")

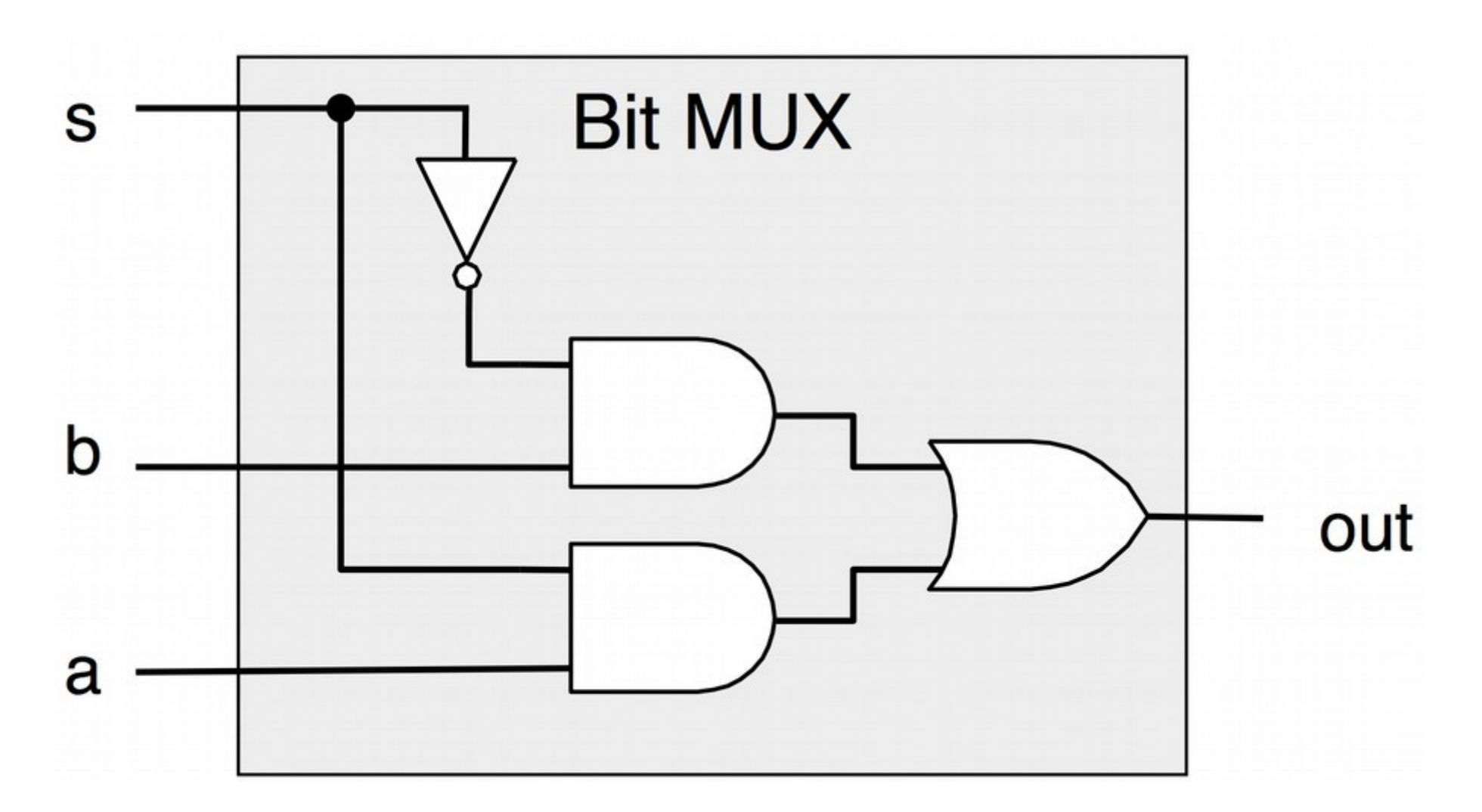

**MUX (a, b, s) = (s & a) | (!s & b)**

## Half adders

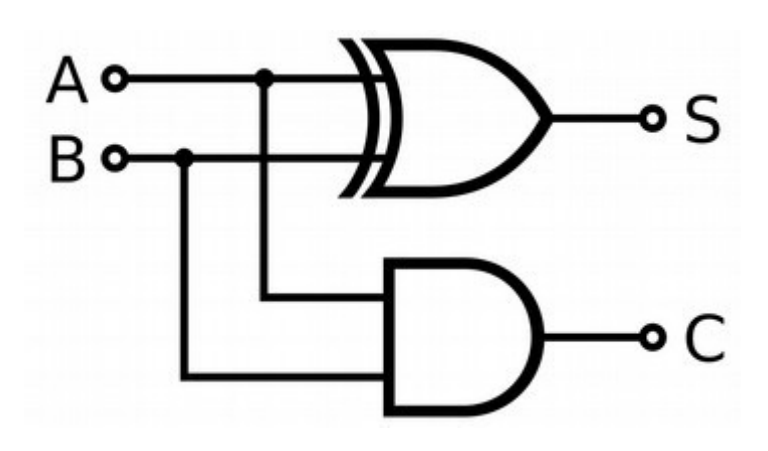

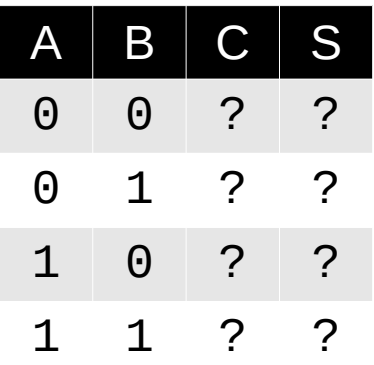

Half Adder

## Half adders

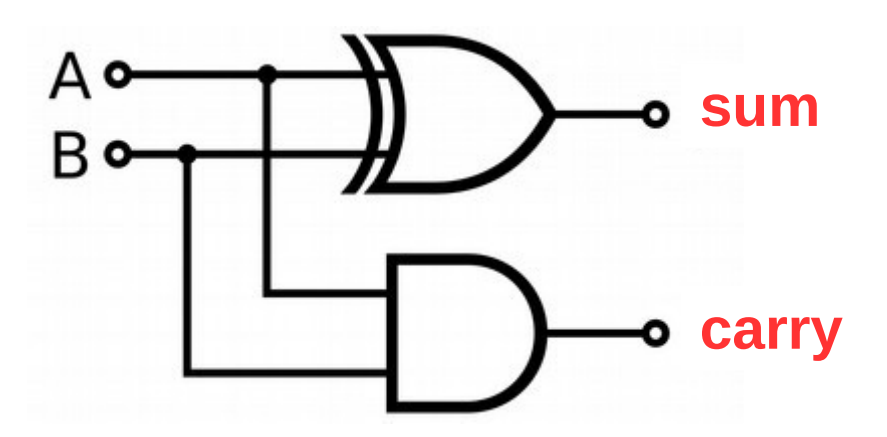

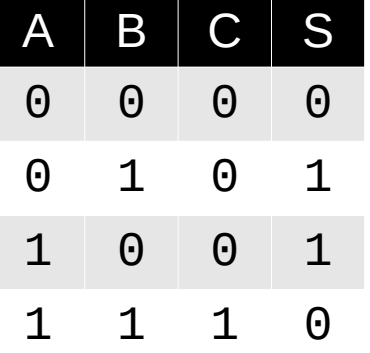

Half Adder

#### $a + b = a \wedge b + a \& b$

**sum carry**

## Abstraction

- Name circuits, then use them to build more complex circuits
	- E.g., use bit-level EQ to build a word-level equality circuit:

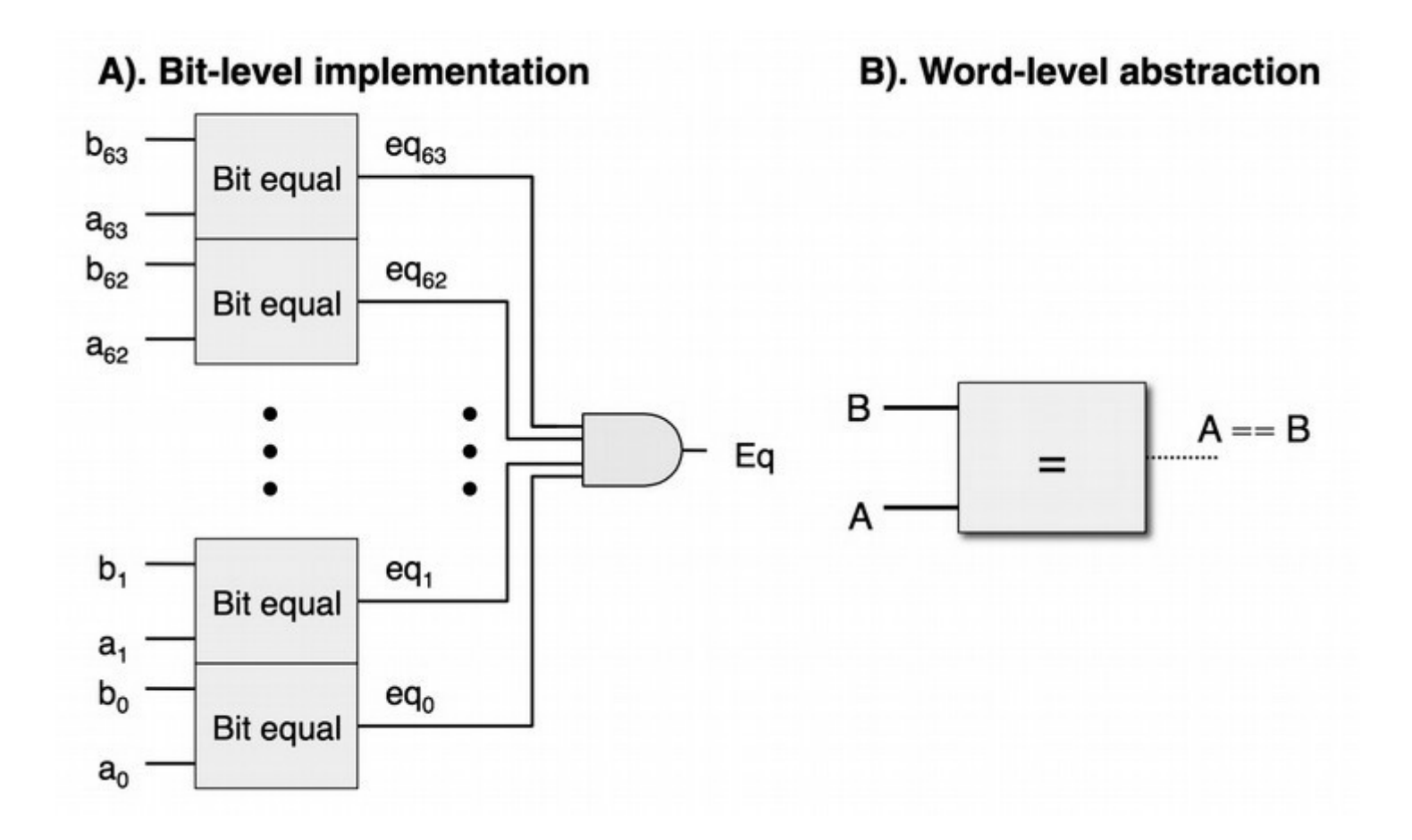

## Word-level 2-way multiplexer

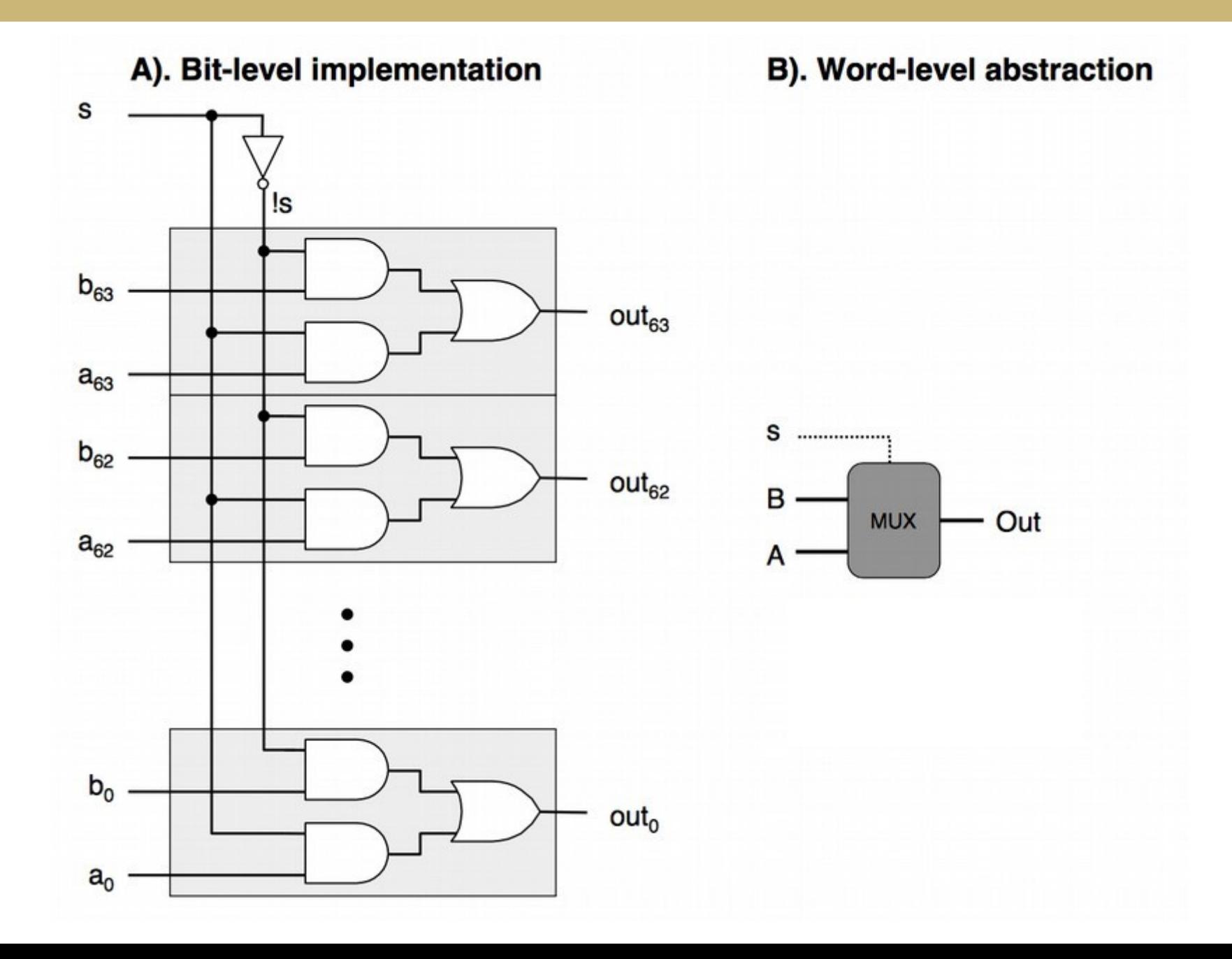

## Word-level 4-way multiplexer

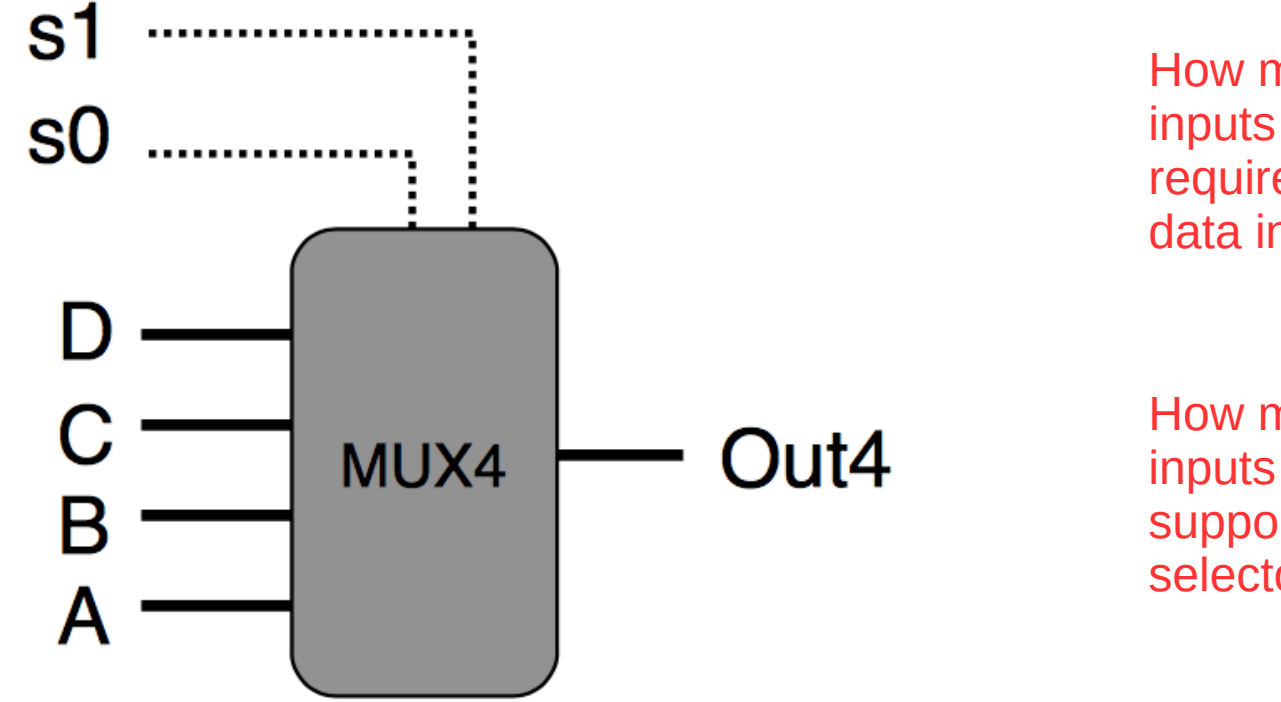

How many selector inputs would be required for eight data inputs?

How many data inputs could be supported using four selector inputs?

## Full adders

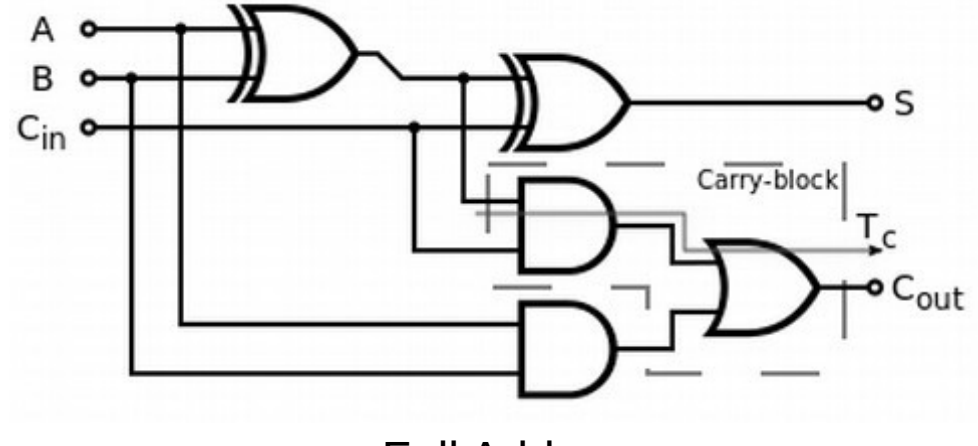

Full Adder

Connect full adders to build a ripple-carry adder that can handle multi-bit addition:

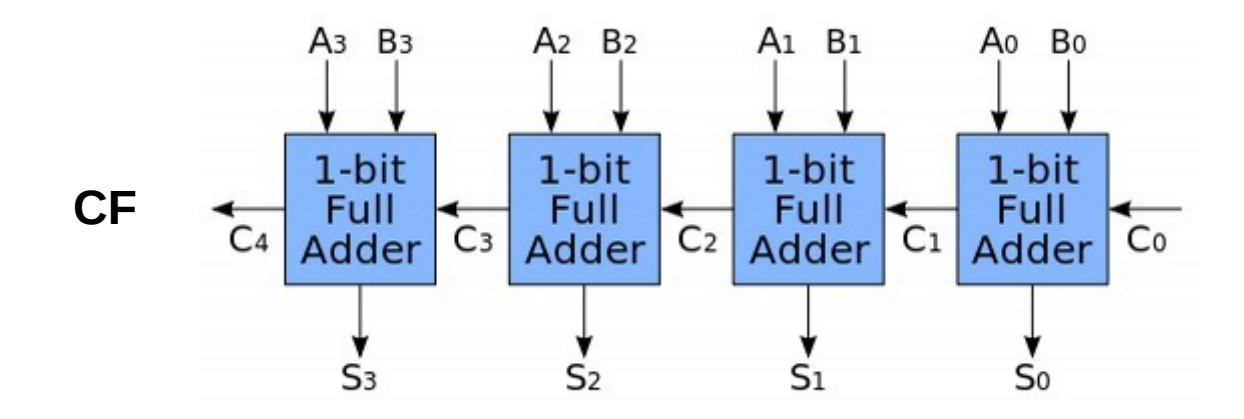

#### Adder/subtractor

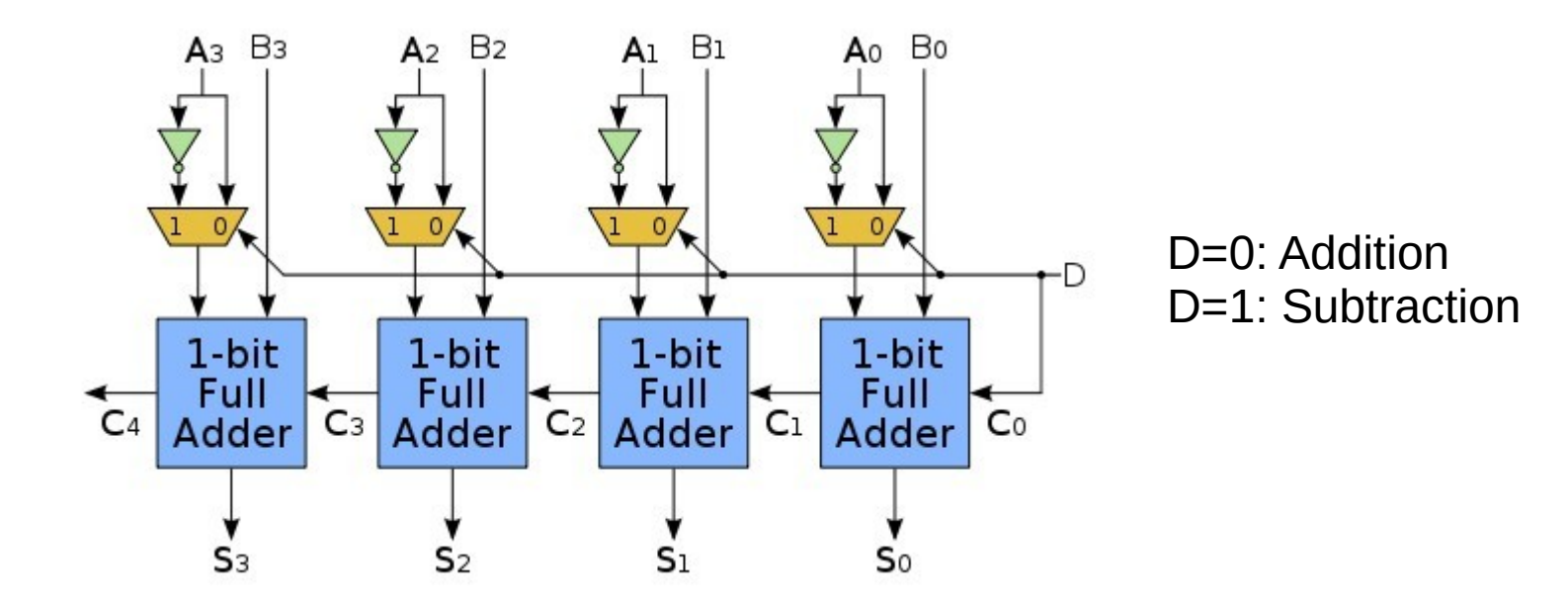

In two's complement:  $B - A = B + -A + 1$ 

**(invert carry-out for CF if D=1)**

#### ALUs

• Combine adders and multiplexors to make arithmetic/logic units

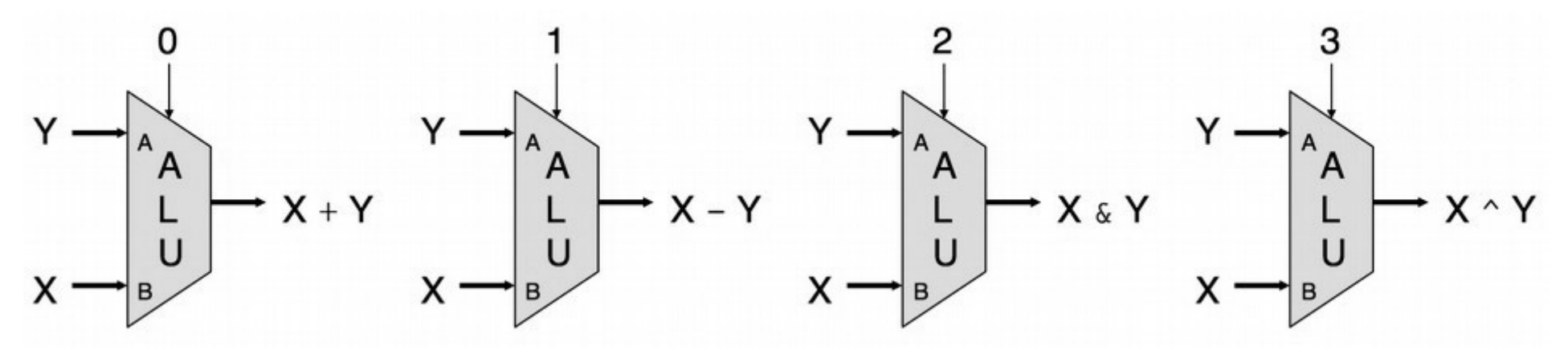

Basic Arithmetic Logic Unit (ALU)

## **CPUs**

• Combine ALU with registers and memory to make **CPU<sub>s</sub>** 

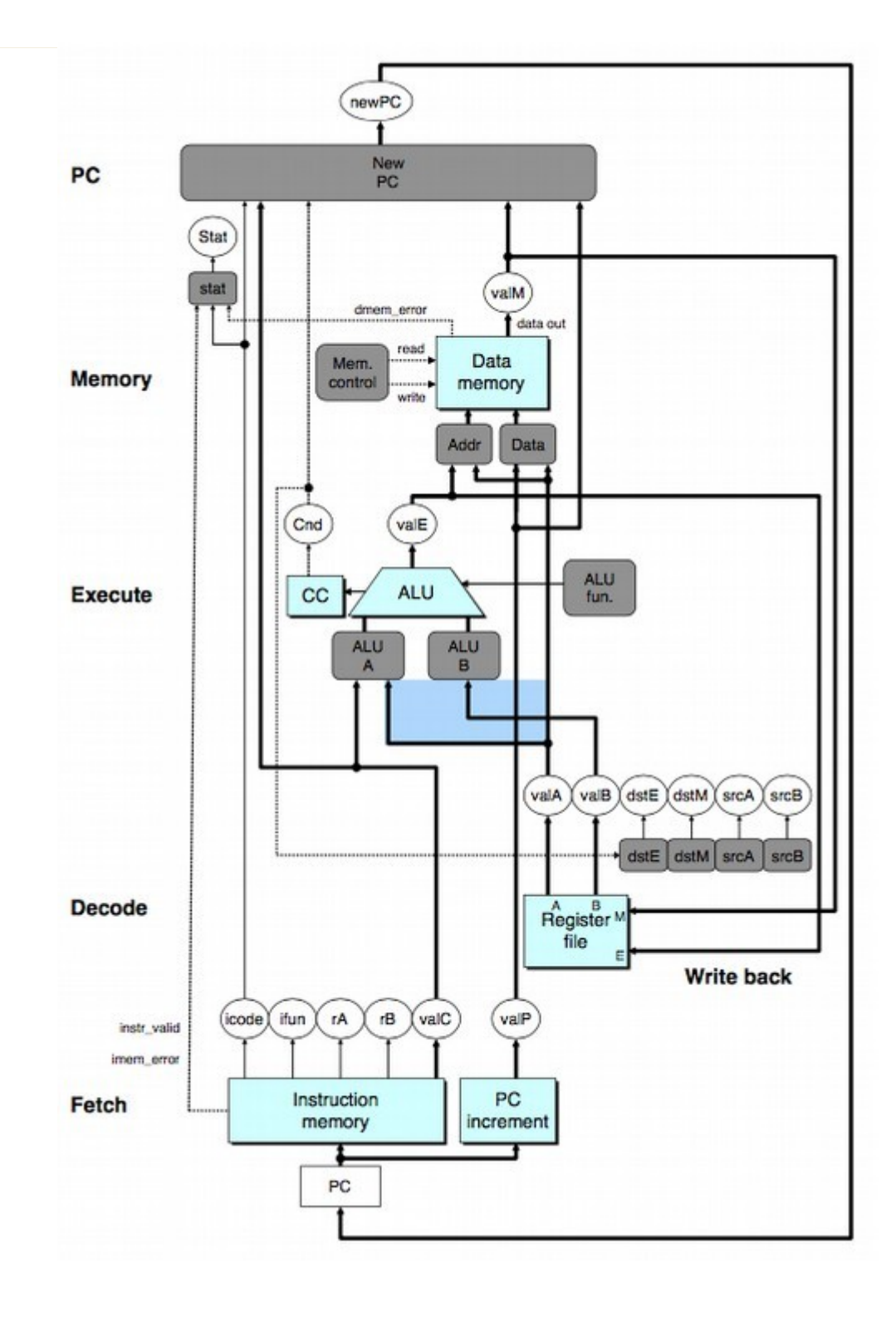

## **Computers**

• Combine CPU with other electronic components and devices (similarly constructed) communicating via buses to make a computer

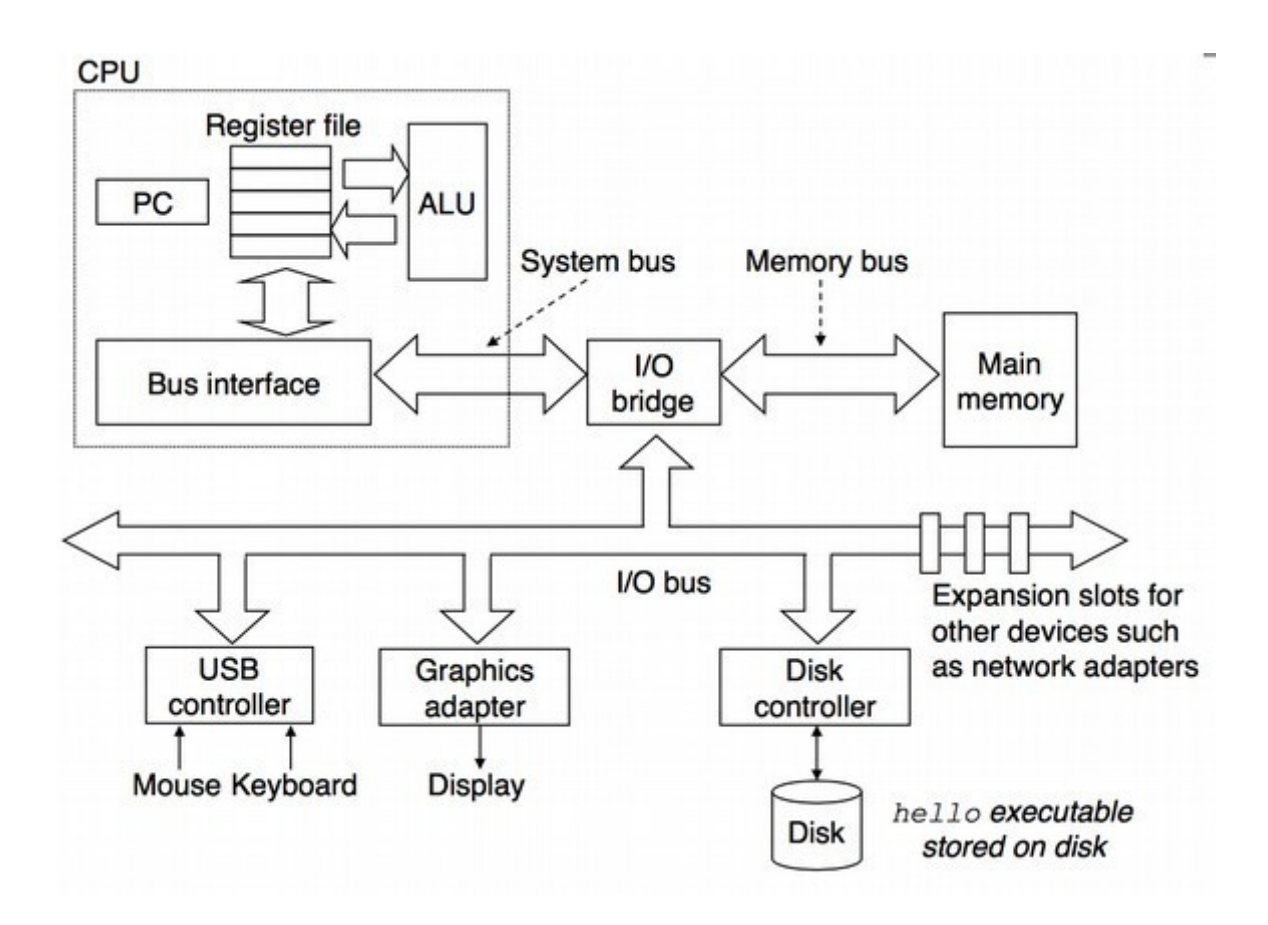

# Big picture

- Basic systems design approach: exploit abstraction
	- Start with simple components
	- Combine to make more complex components
	- Repeat using the new components as black box "simple components"
- This is true of most areas in systems
	- **CS 261**: transistors → gates → circuits → adders/flip-flops → ALUs/registers →  $CPUs/memory \rightarrow computers$
	- **CS 261**: machine code → assembly → C code → Java/Python code
	- **CS 361/470**: threads → processes → nodes → networks/clusters
	- **CS 432**: scanner → parser → analyzer → code generator → optimizer
	- **CS 450**: files + processes + I/O → kernel → operating system
	- **CS 455**: byte stream → frames → packets → datagrams → messages
	- **CS 456**: multiplexers → primitives → modules → CPUs (on FPGAs)

## Course status

- We've hit the bottom
	- Or at least as far down as we're going to go (logic gates); from here we go back up!
- Next up:
	- Sequential circuits
	- CPU architecture

Suggestion: download **Logisim** (already installed on lab machines) and play around with some circuits!